## **Microsoft Office 2013 for Dummies**

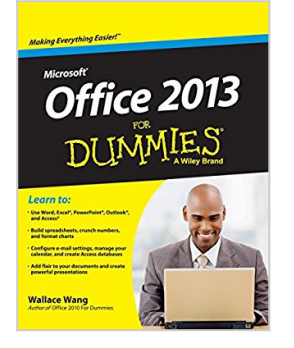

By Wallace Wang

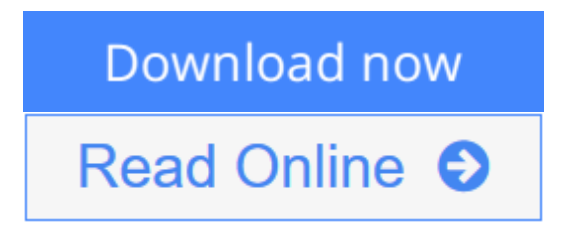

#### **Microsoft Office 2013 for Dummies** By Wallace Wang

Microsoft office basics including typing and formatting text in word, designing your word documents, navigating an excel spreadsheet, editing a spreadsheet, creating formulas, charting and analyzing data, creating a powerpoint presentation, adding color, pictures and sound to a presentation, preparing your presentation for an audience, configuring e-mail with outlook, storing contacts and organizing tasks, scheduling your time and setting appointments, designing an access database, editing and modifying a database, searching, sorting and querying a database, creating a database report and more.

**[Download](http://mbooknom.men/go/best.php?id=8126541768)** [Microsoft Office 2013 for Dummies ...pdf](http://mbooknom.men/go/best.php?id=8126541768)

**[Read Online](http://mbooknom.men/go/best.php?id=8126541768)** [Microsoft Office 2013 for Dummies ...pdf](http://mbooknom.men/go/best.php?id=8126541768)

# **Microsoft Office 2013 for Dummies**

By Wallace Wang

### **Microsoft Office 2013 for Dummies** By Wallace Wang

Microsoft office basics including typing and formatting text in word, designing your word documents, navigating an excel spreadsheet, editing a spreadsheet, creating formulas, charting and analyzing data, creating a powerpoint presentation, adding color, pictures and sound to a presentation, preparing your presentation for an audience, configuring e-mail with outlook, storing contacts and organizing tasks, scheduling your time and setting appointments, designing an access database, editing and modifying a database, searching, sorting and querying a database, creating a database report and more.

### **Microsoft Office 2013 for Dummies By Wallace Wang Bibliography**

- Sales Rank: #9535359 in Books
- Published on: 2013-04-23
- Dimensions:  $.0''$  h x  $.0''$  w x  $.0''$  l, 1.46 pounds
- Binding: Paperback

**L** [Download](http://mbooknom.men/go/best.php?id=8126541768) [Microsoft Office 2013 for Dummies ...pdf](http://mbooknom.men/go/best.php?id=8126541768)

**[Read Online](http://mbooknom.men/go/best.php?id=8126541768)** [Microsoft Office 2013 for Dummies ...pdf](http://mbooknom.men/go/best.php?id=8126541768)

## **Editorial Review**

### **Users Review**

#### **From reader reviews:**

#### **John Moore:**

The book Microsoft Office 2013 for Dummies can give more knowledge and information about everything you want. Why must we leave the great thing like a book Microsoft Office 2013 for Dummies? A few of you have a different opinion about book. But one aim in which book can give many information for us. It is absolutely right. Right now, try to closer with your book. Knowledge or details that you take for that, you can give for each other; you may share all of these. Book Microsoft Office 2013 for Dummies has simple shape but you know: it has great and big function for you. You can look the enormous world by open and read a reserve. So it is very wonderful.

#### **Stephan Stephens:**

Here thing why this particular Microsoft Office 2013 for Dummies are different and trustworthy to be yours. First of all examining a book is good nevertheless it depends in the content of the usb ports which is the content is as tasty as food or not. Microsoft Office 2013 for Dummies giving you information deeper including different ways, you can find any e-book out there but there is no guide that similar with Microsoft Office 2013 for Dummies. It gives you thrill examining journey, its open up your own eyes about the thing that happened in the world which is perhaps can be happened around you. You can bring everywhere like in park your car, café, or even in your means home by train. For anyone who is having difficulties in bringing the paper book maybe the form of Microsoft Office 2013 for Dummies in e-book can be your alternate.

#### **Daniel Pitts:**

Information is provisions for those to get better life, information nowadays can get by anyone in everywhere. The information can be a expertise or any news even a concern. What people must be consider whenever those information which is from the former life are hard to be find than now's taking seriously which one works to believe or which one the resource are convinced. If you get the unstable resource then you understand it as your main information you will have huge disadvantage for you. All of those possibilities will not happen within you if you take Microsoft Office 2013 for Dummies as the daily resource information.

#### **Kenneth Copeland:**

As a pupil exactly feel bored to be able to reading. If their teacher questioned them to go to the library as well as to make summary for some publication, they are complained. Just minor students that has reading's internal or real their pastime. They just do what the instructor want, like asked to the library. They go to generally there but nothing reading significantly. Any students feel that reading through is not important,

boring and also can't see colorful photos on there. Yeah, it is being complicated. Book is very important in your case. As we know that on this age, many ways to get whatever we would like. Likewise word says, many ways to reach Chinese's country. So , this Microsoft Office 2013 for Dummies can make you truly feel more interested to read.

# **Download and Read Online Microsoft Office 2013 for Dummies By Wallace Wang #EDK7TZ1J5QS**

# **Read Microsoft Office 2013 for Dummies By Wallace Wang for online ebook**

Microsoft Office 2013 for Dummies By Wallace Wang Free PDF d0wnl0ad, audio books, books to read, good books to read, cheap books, good books, online books, books online, book reviews epub, read books online, books to read online, online library, greatbooks to read, PDF best books to read, top books to read Microsoft Office 2013 for Dummies By Wallace Wang books to read online.

## **Online Microsoft Office 2013 for Dummies By Wallace Wang ebook PDF download**

### **Microsoft Office 2013 for Dummies By Wallace Wang Doc**

**Microsoft Office 2013 for Dummies By Wallace Wang Mobipocket**

**Microsoft Office 2013 for Dummies By Wallace Wang EPub**